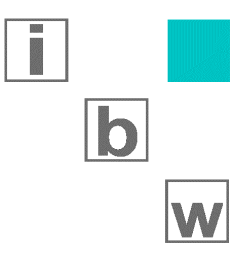

# EMBEDDED UNIVERSAL SERIAL BUS USB

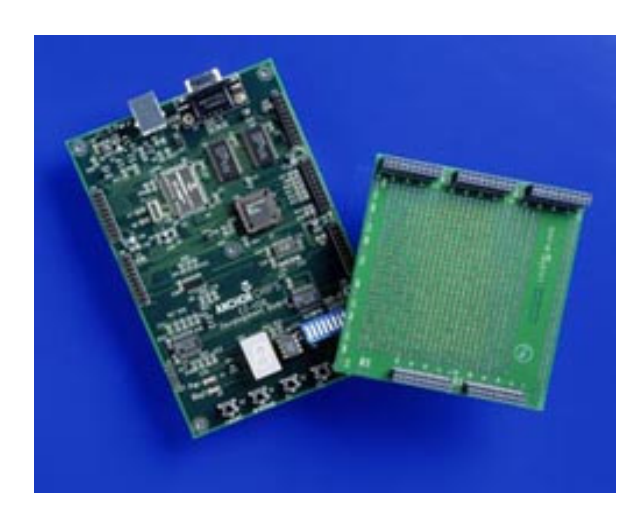

EINFÜHRUNG UND MÖGLICHKEITEN DER USB-TECHNOLOGIE

8-FACH AUDIOSAMPLER AN USB FÜR WINDOWS 2000/XP

## SEMINAR "EMBEDDED USB"

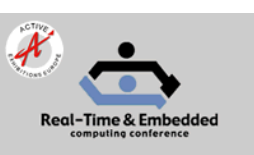

Die Verbreitung und Nachfrage nach USB-Lösungen nimmt stetig zu, darum hat ibw ag an der

**Real-Time & Embedded Computing Conference** ein Seminar über 'Embedded USB' durchgeführt, das mit über 40 Teilnehmern ein durchschlagender Erfolg war.

## 8-FACH AUDIOSAMPLER AN USB

Im Rahmen eines Kundenprojekts entwickelte ibw die Software für ein Gerät, welches 8 Audiosignale erfasst und via USB an den PC weiterleitet. Bei gleichzeitiger Verwendung 8 solcher Einheiten können bis zu 64 Audiosignale simultan auf dem PC gespeichert werden. Sowohl die Software im USB -Controller (Cypress EZ-USB FX / FX2, Bild), als auch die PC-Software (unter Windows 2000/XP) mit USB-Treibern und Anwendungsprogrammen wurden von ibw ag entwickelt.

## **EINFÜHRUNG**

Der USB ist eine I/O-Schnittstelle, die mit dem Steckerwirrwarr der unterschiedlichsten Peripheriegeräte Schluß macht. Neben Tastatur, Maus, Modem, Drucker, Mikrofon, Lautsprecher, Kamera, Scanner bringt jede neue Peripherie eine neue Schnittstelle mit. Der USB kennt nur einen Steckertyp für alle Geräte, so daß Verwechslungen ausgeschlossen sind. Die Identifikation der Geräte wird vom USB-Hostadapter im Rechner durchgeführt, der auch die Grundkonfiguration vornimmt. Der USB ist besonders anwenderfreundlich, da er automatisch das Laden gerätespezifischer Treiber veranlasst. Es sind keine besonderen Einstellungen notwendig, wie korrekte Terminierung,

Jumperbelegung oder Protokoll - Einstellungen. Die USB-Spezifikation sieht das Zufügen und Entfernen der Peripherie-Geräte im laufenden Betrieb vor. Man spricht dabei von Hot-Plugging.

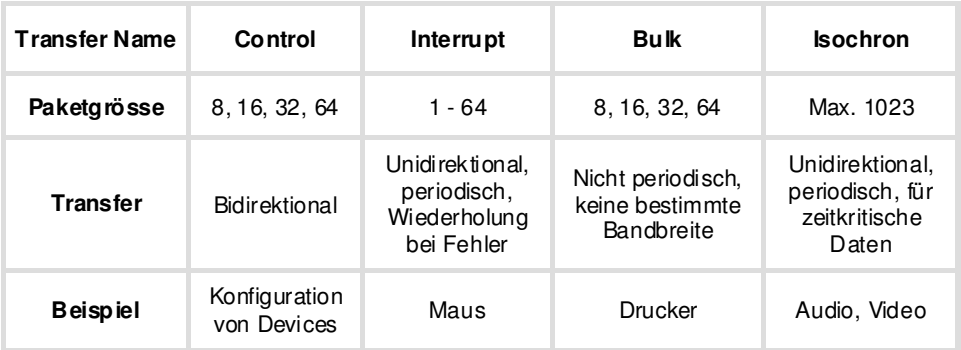

16-bit CRC abgesichert.

USB-KOMMUNIKATION

Host und Gerät kommunizieren über Pipes miteinander, eine Pipe stellt eine logische Verbindung zwischen dem Gerätetreiber im Computer und einem Endpoint im Gerät dar. Es können mehrere Pipes gleichzeitig nebeneinander bestehen. Das Gerät legt fest, mit welcher Transferart eine Pipe betrieben wird, die wichtigsten Kriterien sind dabei Grösse der Daten, Zeitverhalten sowie benötigte Fehlersicherheit. Jeder Transfer wird prinzipiell vom Host initiiert, die zu übertragenden Daten werden in verschiedene Pakete (Token, Daten, Handshake und Special) verpackt und versendet. Die Datenpakete sind mit einem

# **TOPOLOGIE**

Obwohl der USB von der Namensgebung her ein Bus sein müßte, ist er als kombinierte Stern-Bus-Struktur ausgelegt. An der Spitze steht der USB-Hostadapter im Computer. An diesem können bis zu 127 Geräte angeschlossen werden. An den Ausgängen des Hostadapters können einzelne Geräte oder USB-Hubs angeschlossen werden. Spätestens bei mehr als zwei USB-Geräten ist ein solcher Hub als Verteiler notwendig. Neben der Stromverteilung sorgen die Hubs auch dafür, daß immer nur ein USB-Gerät seine Daten zum Hostcontroller schickt.

### ANGEBOTE IBW AG

Wir sind bereit Risiko mitzutragen und auch für Ihr Projekt ein Fixpreis Angebot auszuarbeiten. Falls das Projekt nicht genau definiert werden kann, arbeiten wir auf Stundenbasis oder mit Kostendach.

### UEBERTRAGUNGSGESCHWINDIGKEITEN

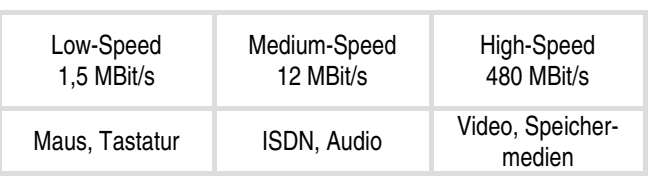

### AUSBLICK USB3

Gemäss den von Intel veröffentlichten Spezifikationen, soll USB3 mit 4.8 Gb/s (Entscheid IEEE) zehn mal schneller sein als USB2. Weitere Vorteile sind ein geringerer Energieverbrauch und auch dass Senden und Empfangen gleichzeitig möglich sein wird.

Erste Geräte mit USB3 sollen 2009 auf den Markt kommen.

> ibw ag software Aarestrasse 17 CH- 5412 Vogelsang http://www.ibwag.com mailto: ibw@ibwag.com Telefon +41 56 201 07 07 Telefax +41 56 201 07 08

Sind Sie interessiert? Testen Sie uns!